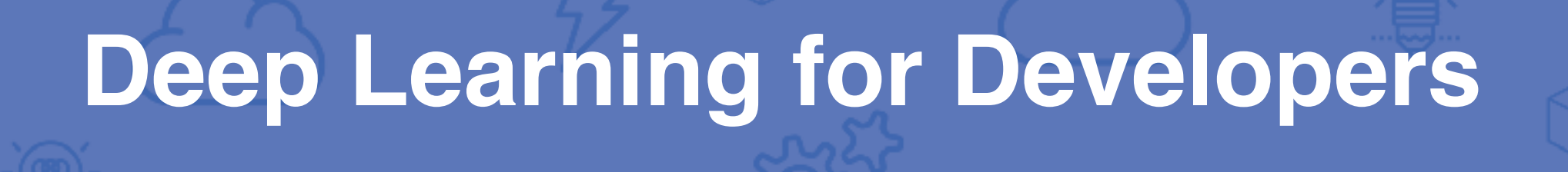

Julien Simon Principal Technical Evangelist, AI & Machine Learning @julsimon

June 2018

aws

# An introduction to Deep Learning

### The neuron

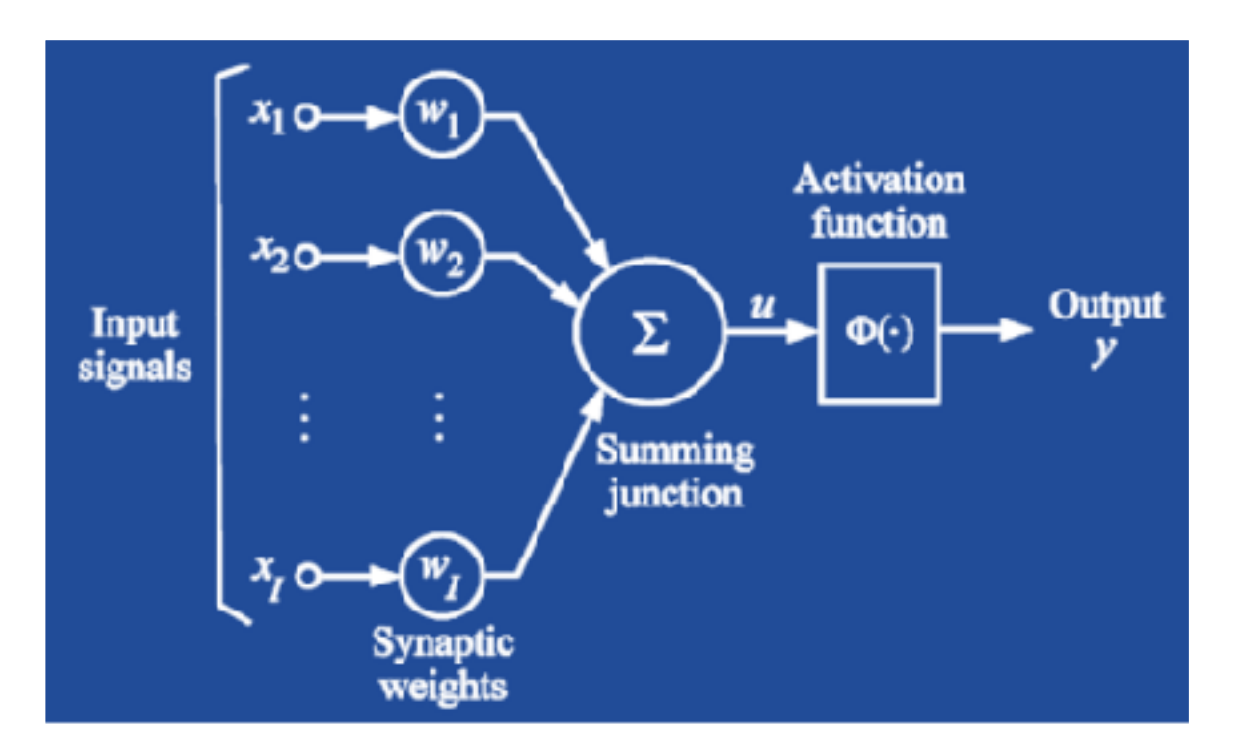

$$
\sum_{i=1}^{1} x i * wi = u
$$

"Multiply and Accumulate" Source: Wikipedia

### Activation functions

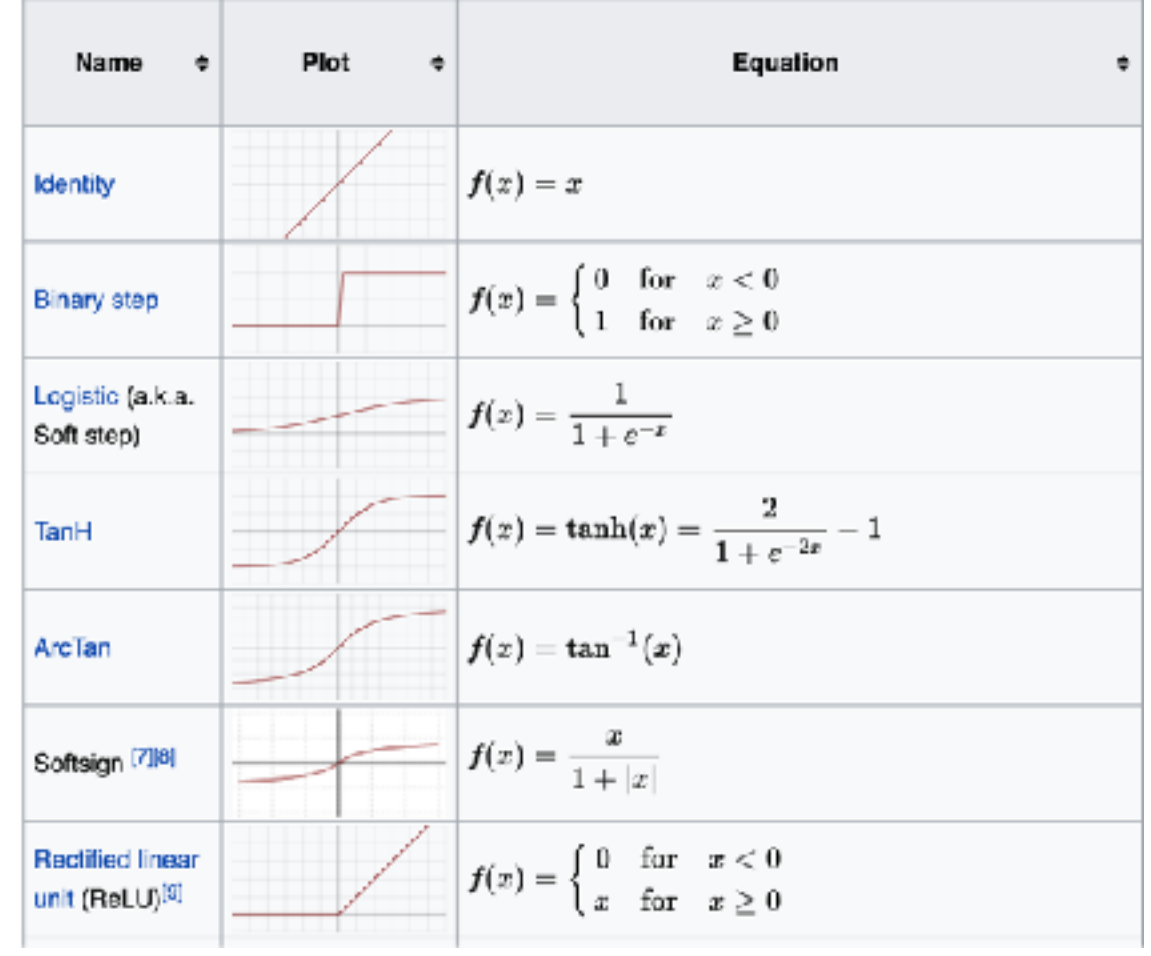

### Neural networks

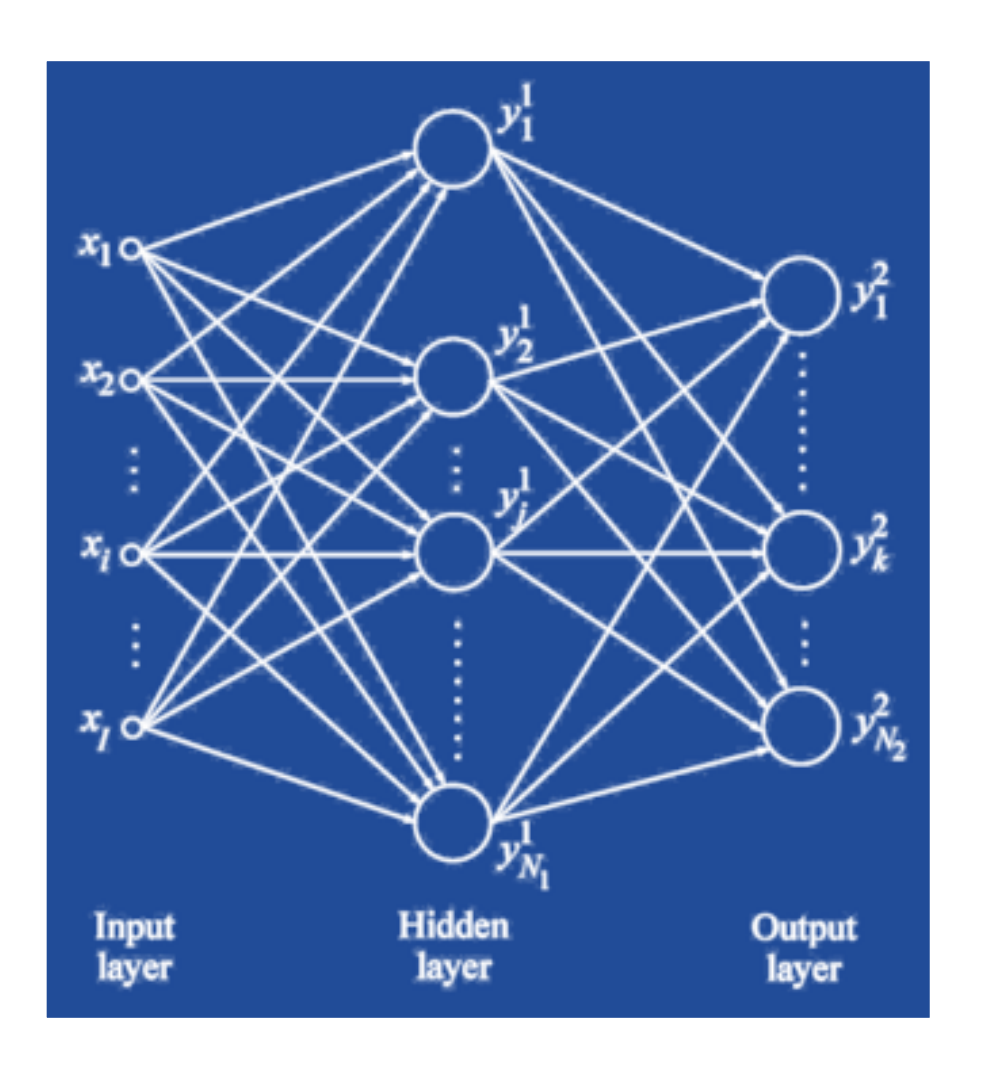

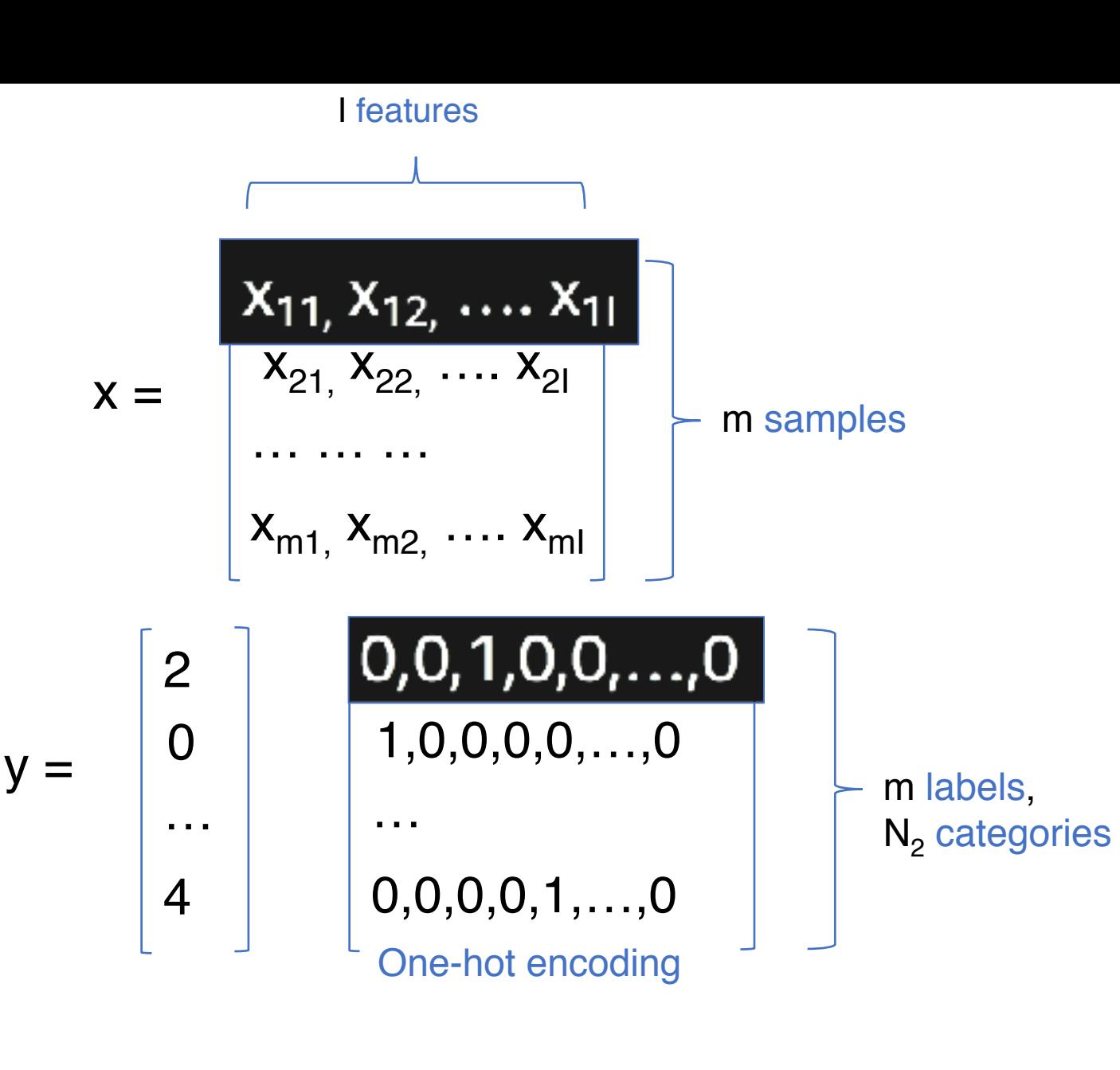

## Neural networks

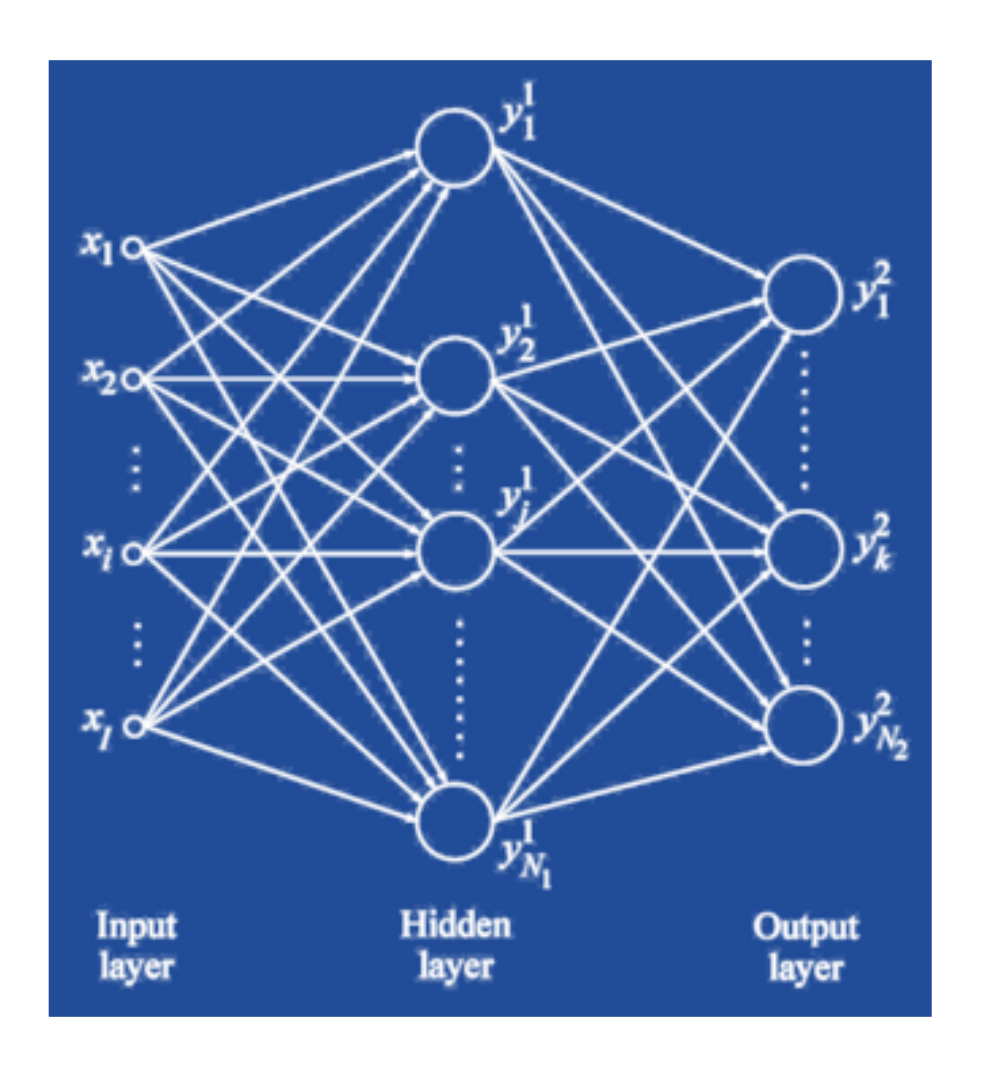

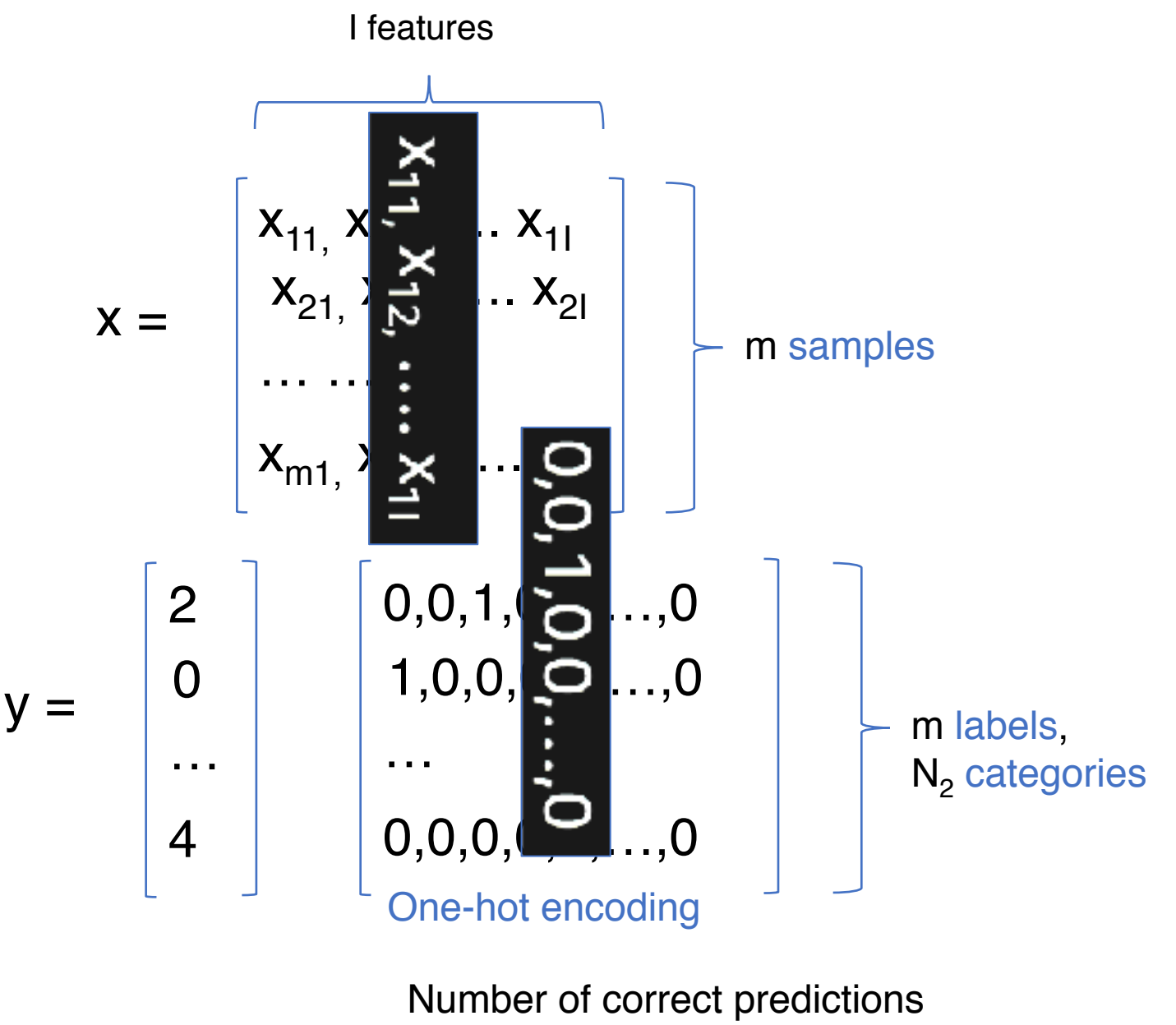

Accuracy =

Total number of predictions

### Neural networks

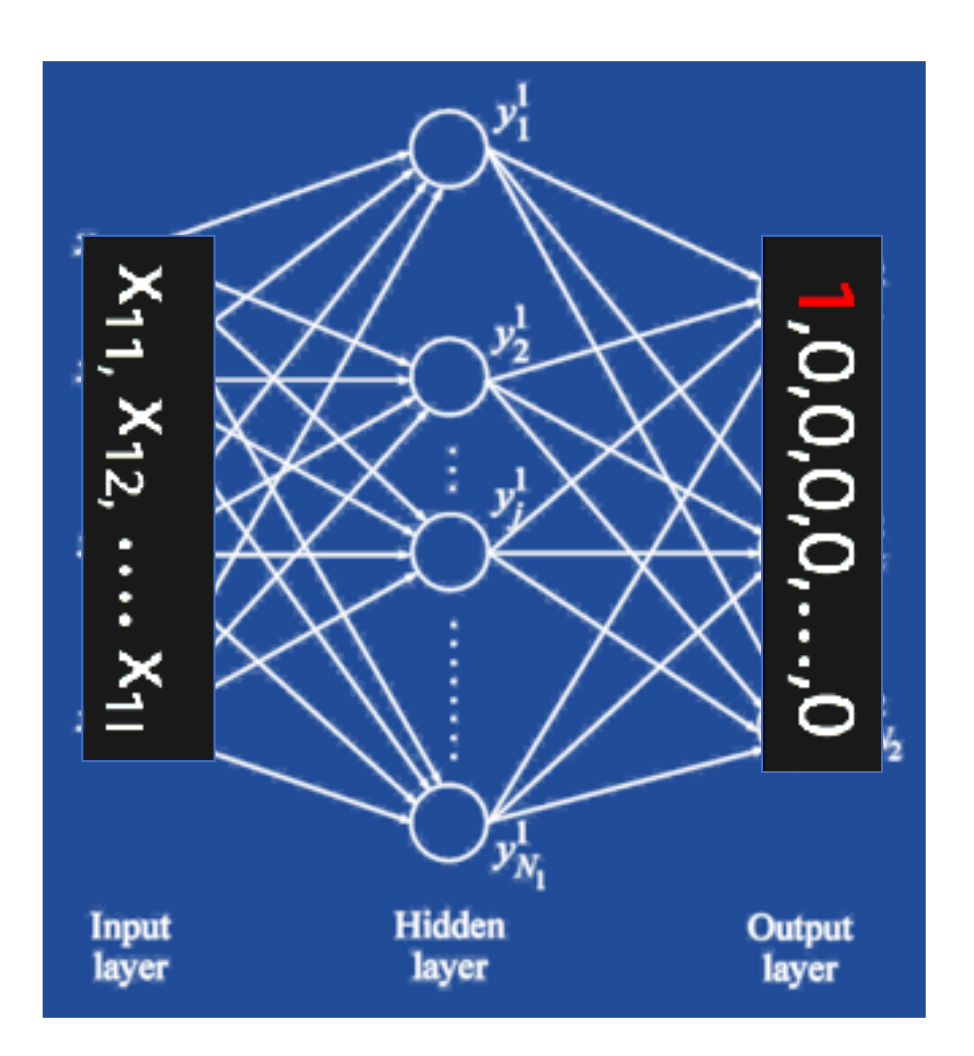

Initially, the network will not predict correctly  $f(X_1) = Y'_1$ 

A loss function measures the difference between the real label  $Y_1$  and the predicted label  $Y'_1$  $error = loss(Y_1, Y'_1)$ 

For a batch of samples:

The purpose of the training process is to minimize loss by gradually adjusting weights

### Training

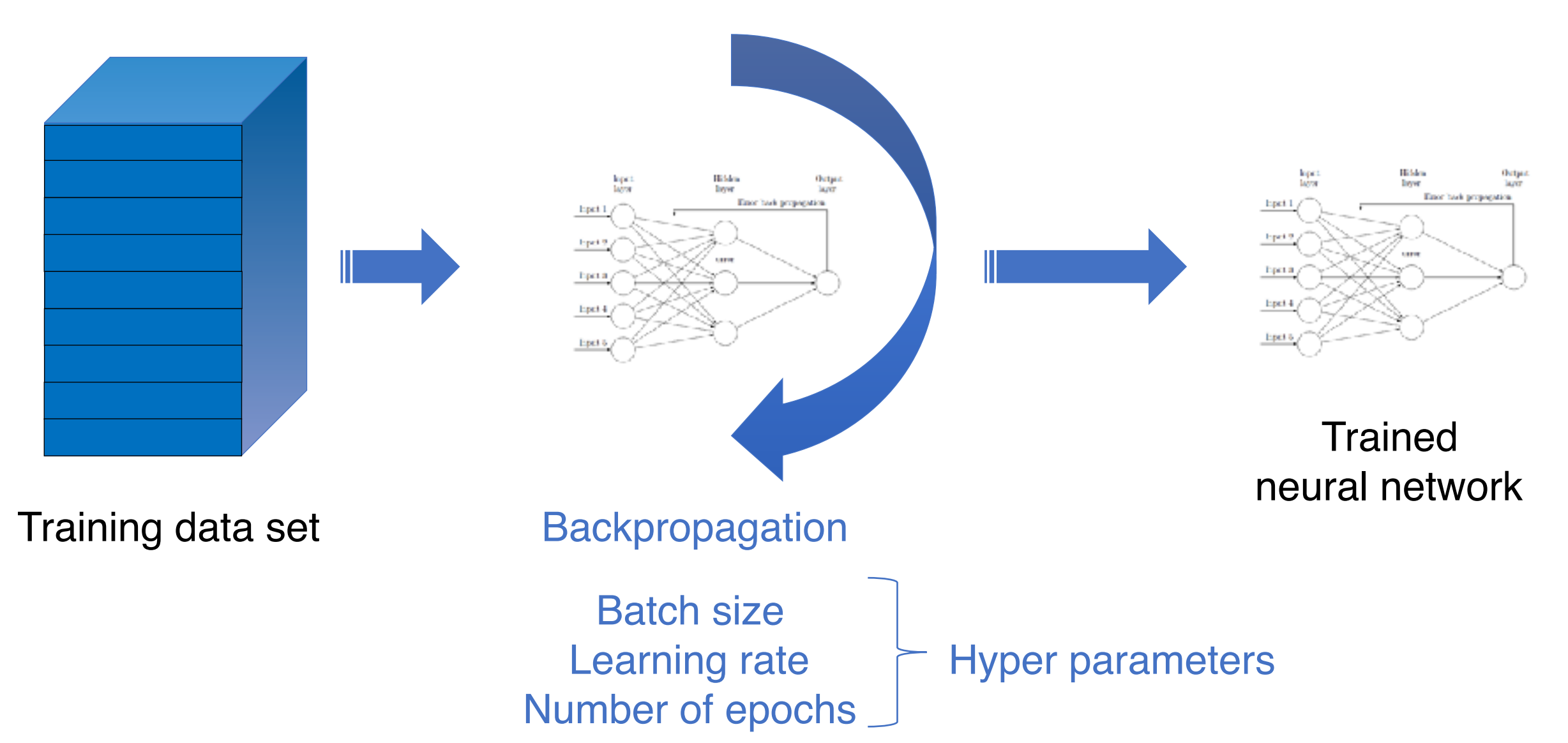

## Stochastic Gradient Descent (SGD)

*Imagine you stand on top of a mountain with skis strapped to your feet. You want to get down to the valley as quickly as possible, but there is fog and you can only see your immediate surroundings. How can you get down the mountain as quickly as possible? You look around and identify the steepest path down, go down that path for a bit, again look around and find the new steepest path, go down that path, and repeat—this is exactly what gradient descent does.*

 $z=f(x,y)$ 

The « step size » is called the learning rate

**Tim Dettmers** University of Lugano 2015

<https://devblogs.nvidia.com/parallelforall/deep-learning-nutshell-history-training/>

### **Optimizers**

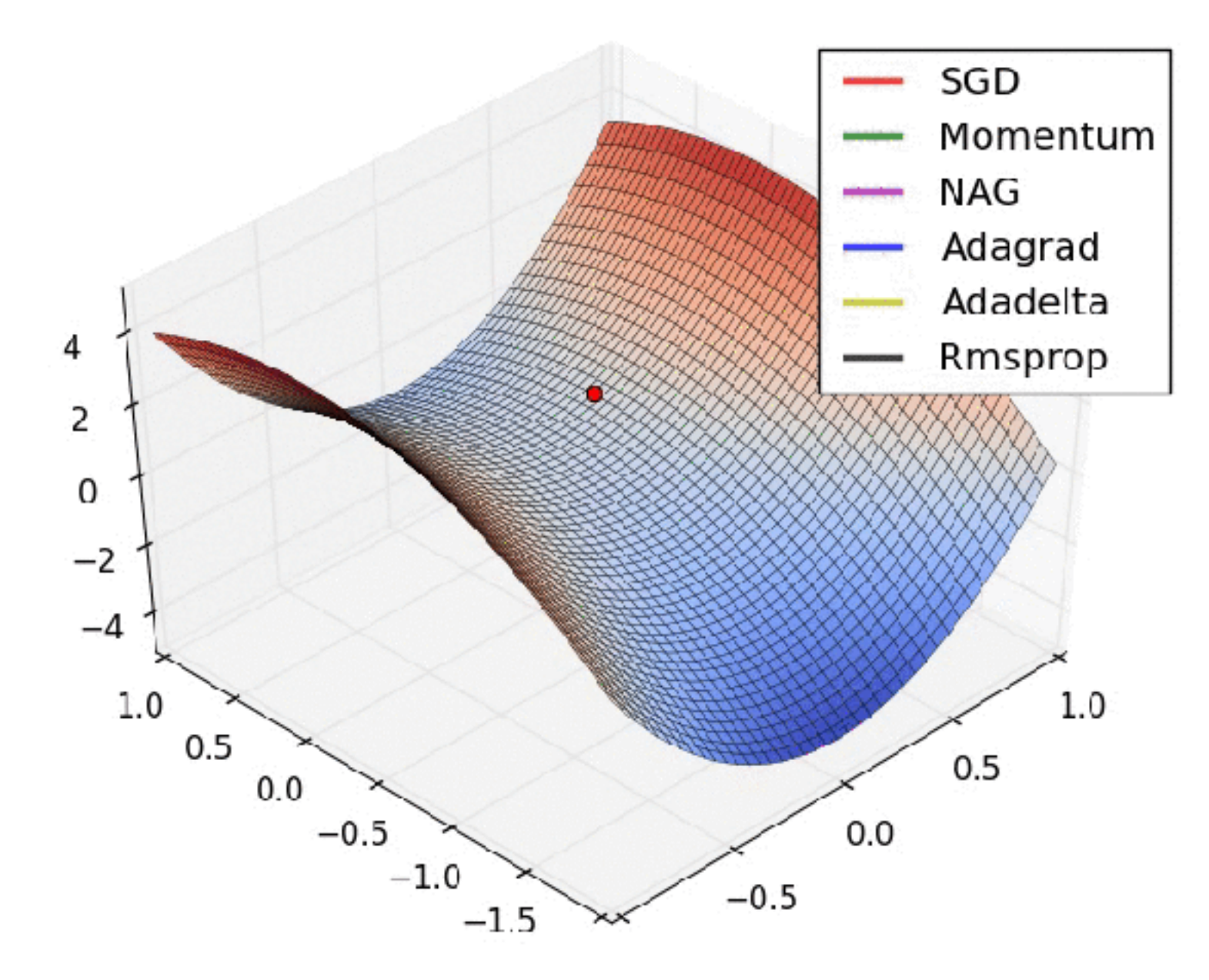

[https://medium.cim/@julsimon/tumbling-down-the-sgd-rabbit-hole](https://medium.cim/@julsimoni/tumbling-down-the-sgd-rabbit-hole-part-1-740fa402f0d7)[part-1-740fa402f0d7](https://medium.cim/@julsimoni/tumbling-down-the-sgd-rabbit-hole-part-1-740fa402f0d7)

### Local minima and saddle points

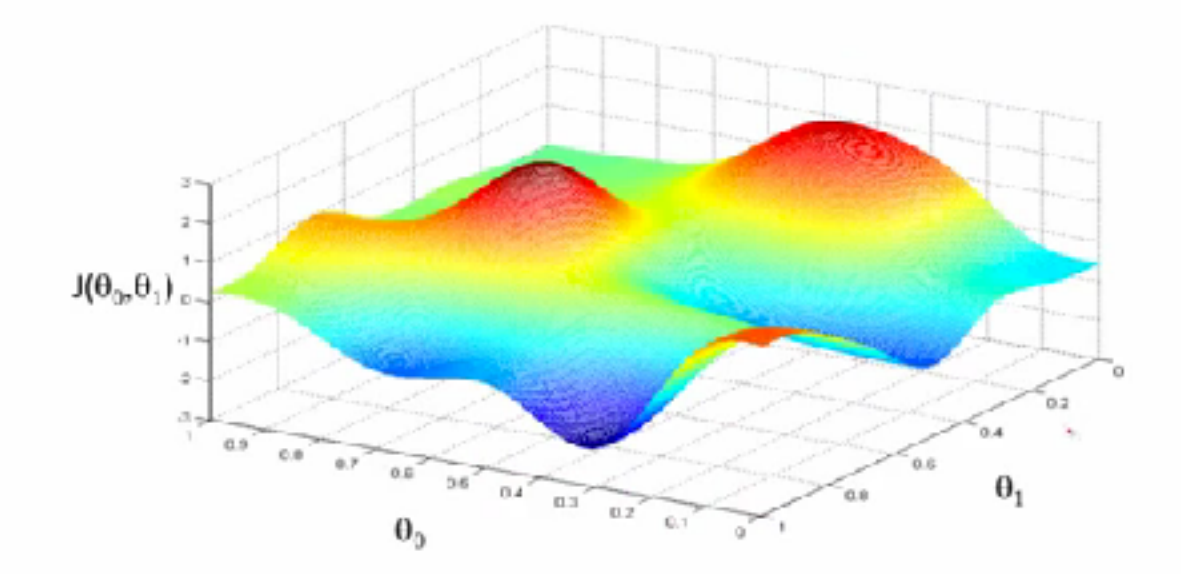

Local optima in neural networks

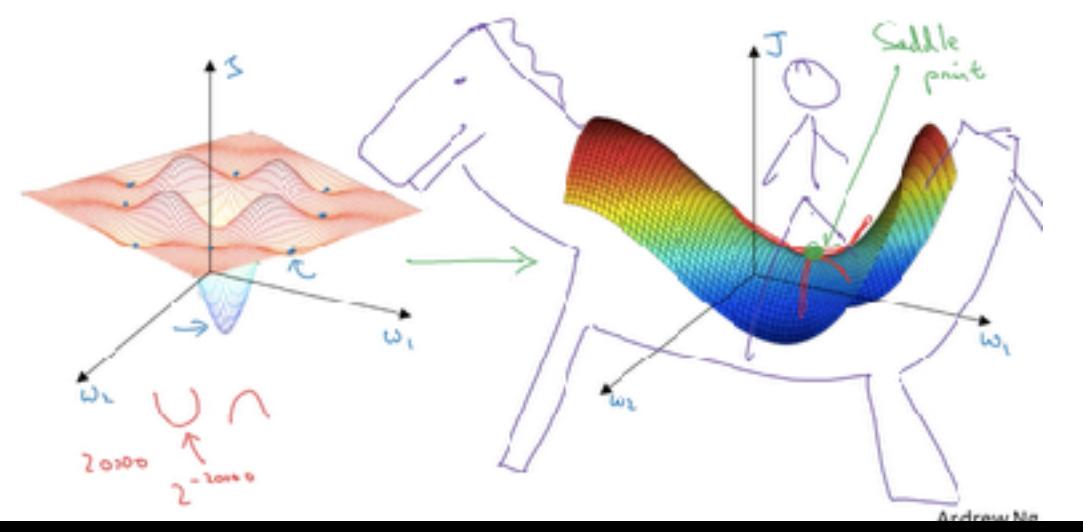

*« Do neural networks enter and escape a series of local minima? Do they move at varying speed as they approach and then pass a variety of saddle points? Answering these questions definitively is difficult, but we present evidence strongly suggesting that the answer to all of these questions is no. »*

« Qualitatively characterizing neural network optimization problems », Goodfellow et al, 2015 [https://arxiv.org/](https://arxiv.org/abs/1412.6544) [abs/1412.6544](https://arxiv.org/abs/1412.6544)

### Validation

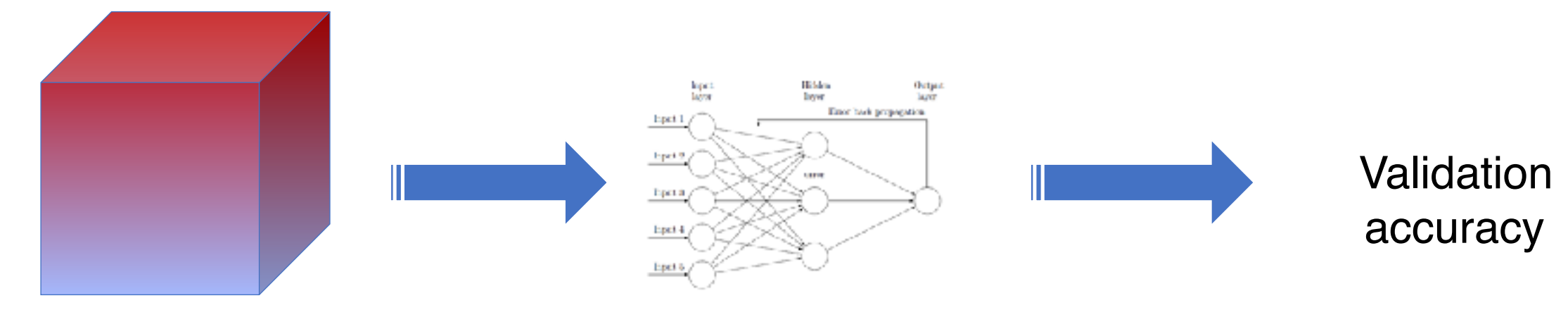

Validation data set Trained

neural network

Prediction at the end of each epoch

**Test** 

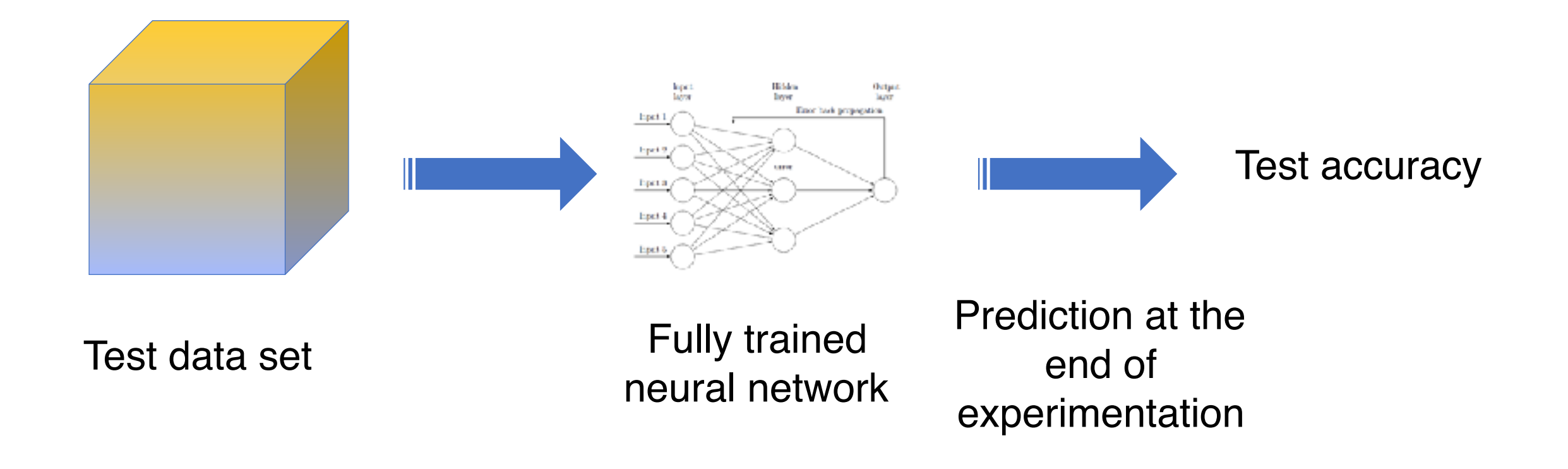

This data set must have the same distribution as real-life samples, or else test accuracy won't reflect real-life accuracy.

### **Early stopping** Training accuracy Loss function **Accuracy** 100% Epochs Validation accuracy Loss Best epoch « *Deep Learning ultimately is about finding a minimum that generalizes well, with bonus points for finding one fast and reliably* », Sebastian Ruder

# Demo: fully connected network

# Convolutional Neural Networks (CNN)

Le Cun, 1998: handwritten digit recognition, 32x32 pixels

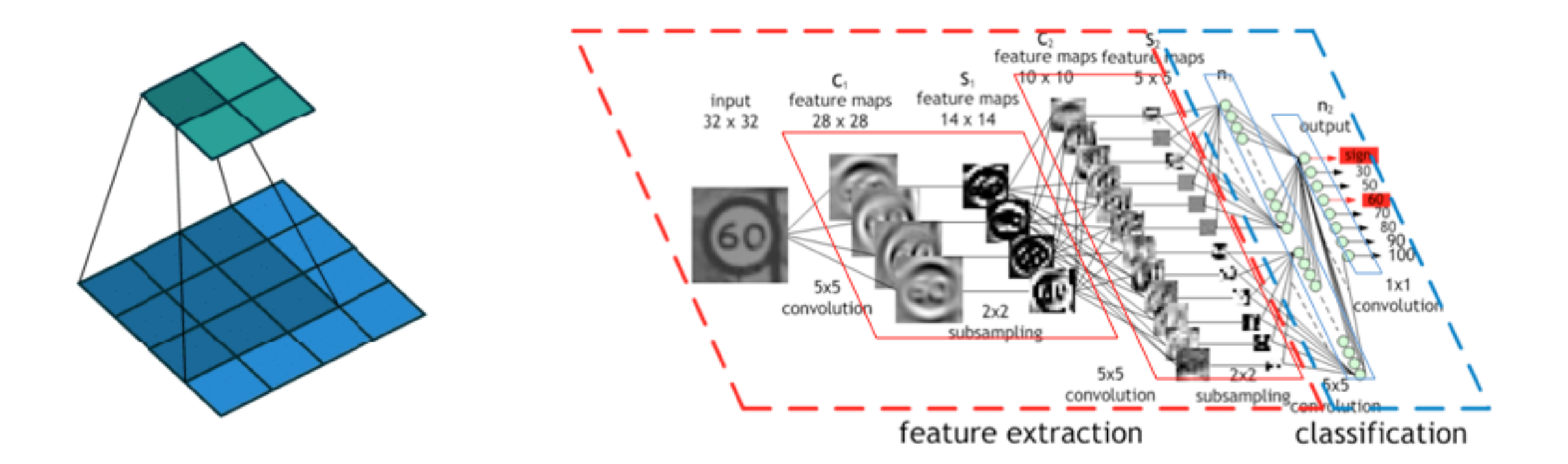

<https://devblogs.nvidia.com/parallelforall/deep-learning-nutshell-core-concepts/>

# Extracting features with convolution

# Input image

Convolution Kernel

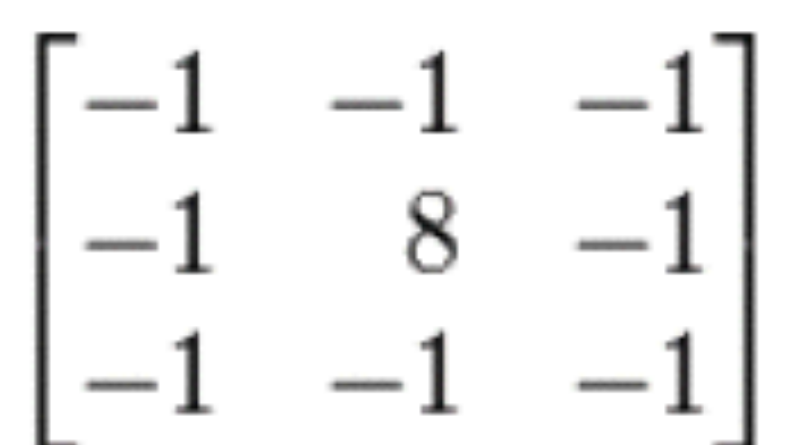

### Feature map

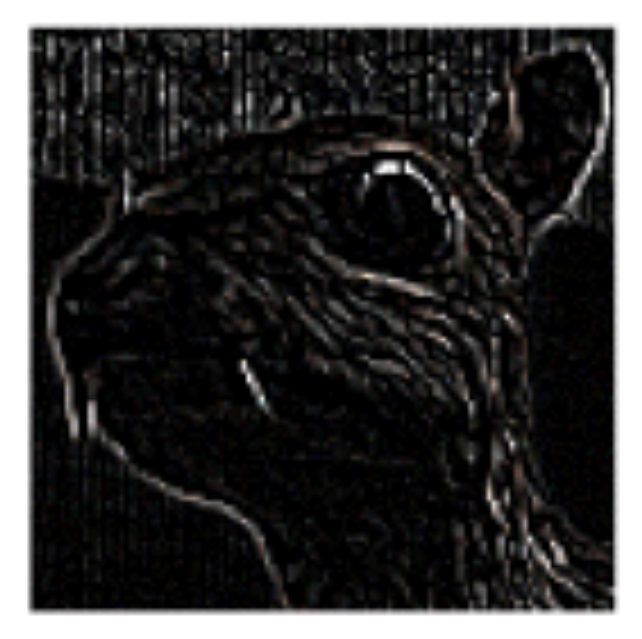

Source: http://timdettmers.com

Convolution extracts features automatically. Kernel parameters are learned during the training process.

# Downsampling images with pooling

### Single depth slice

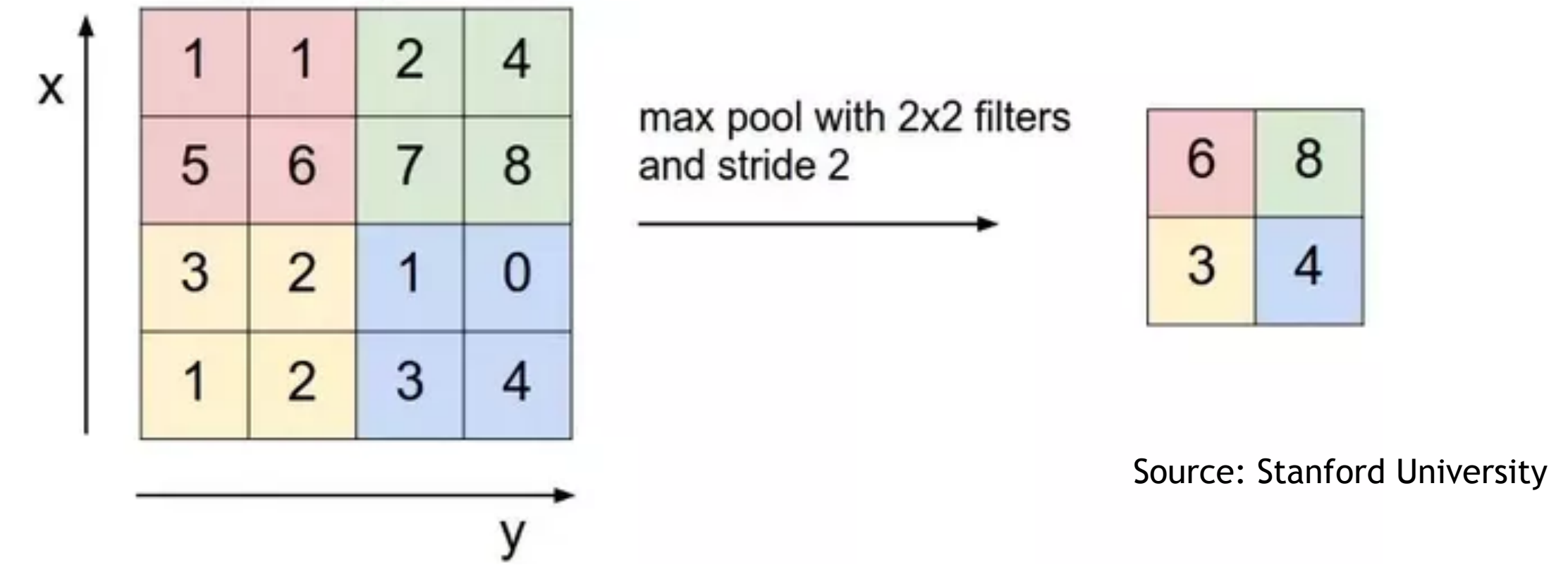

Pooling shrinks images while preserving significant information.

### Gluon CV: classification, detection, segmentation

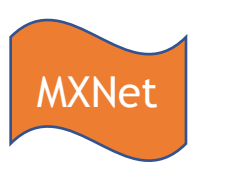

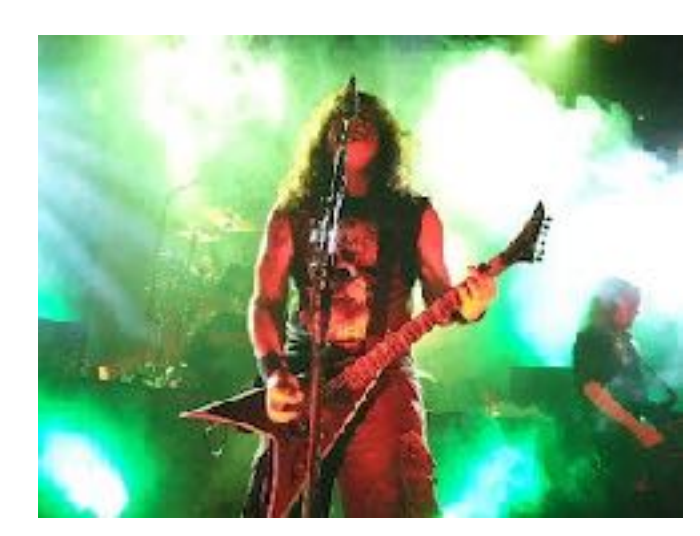

[electric\_guitar], with probability 0.671

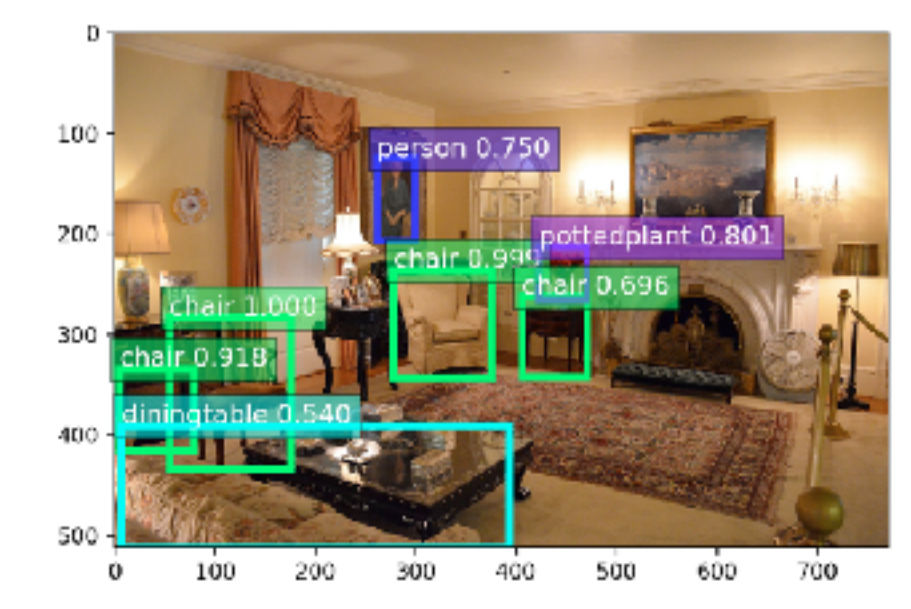

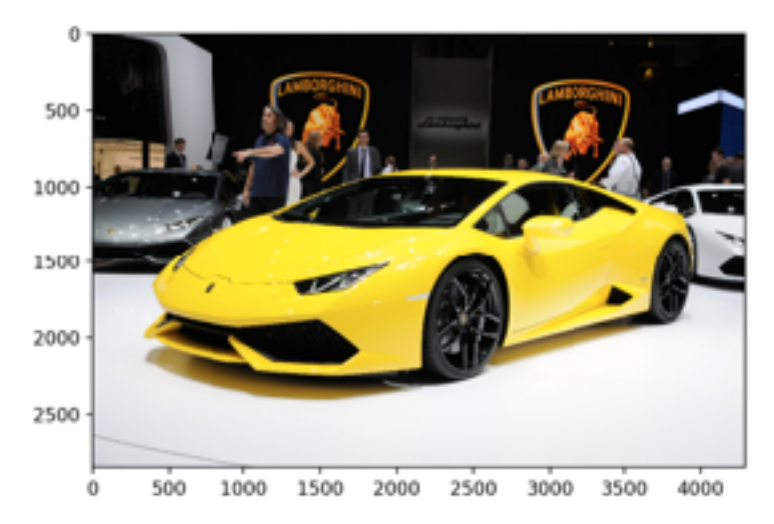

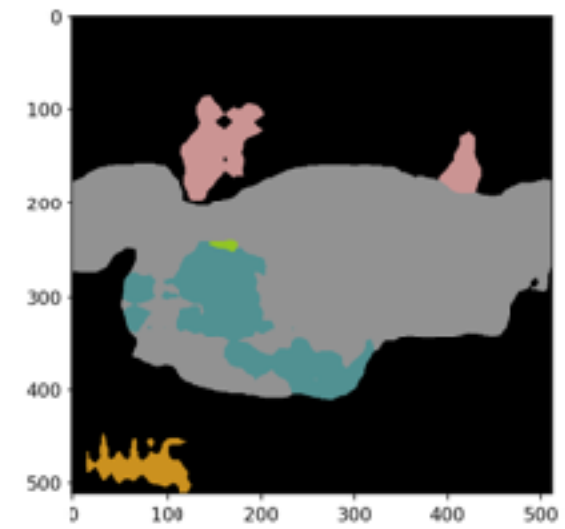

# Demo: convolutional network

# Long Short Term Memory Networks (LSTM)

- A LSTM neuron computes the output based on the input and a previous state
- LSTM networks have memory
- They're great at predicting sequences, e.g. machine translation

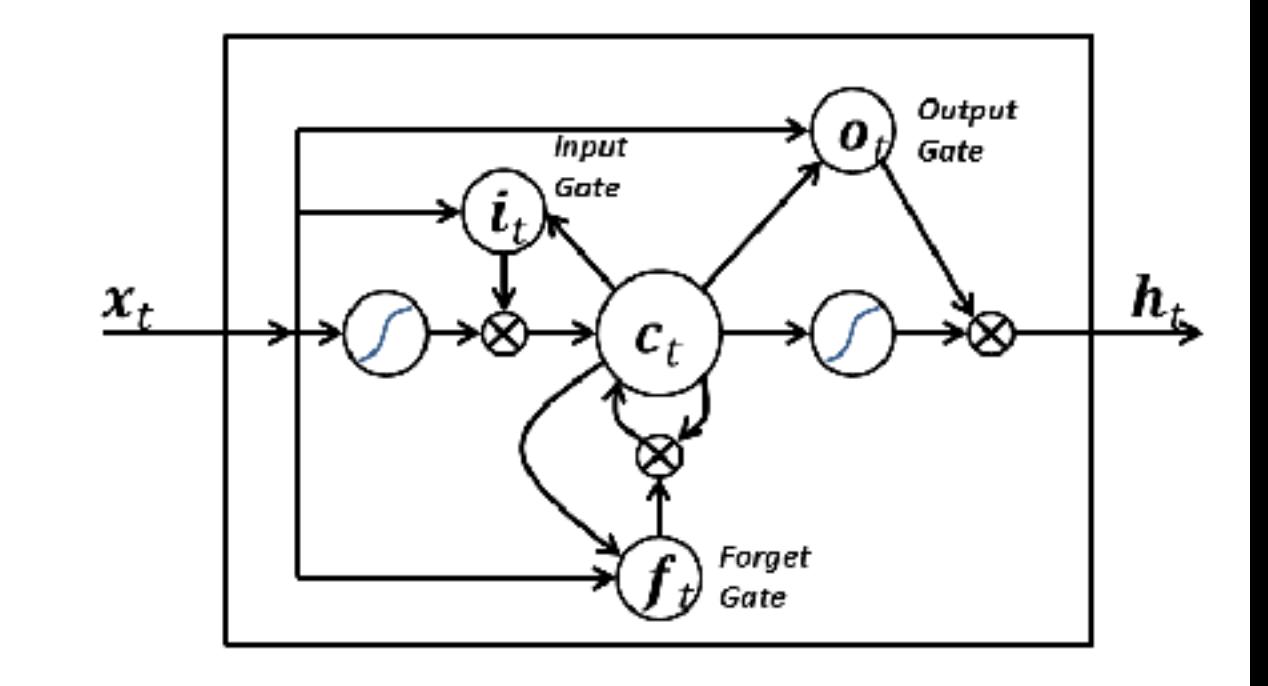

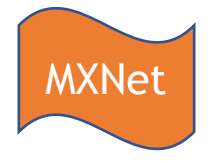

### Machine Translation

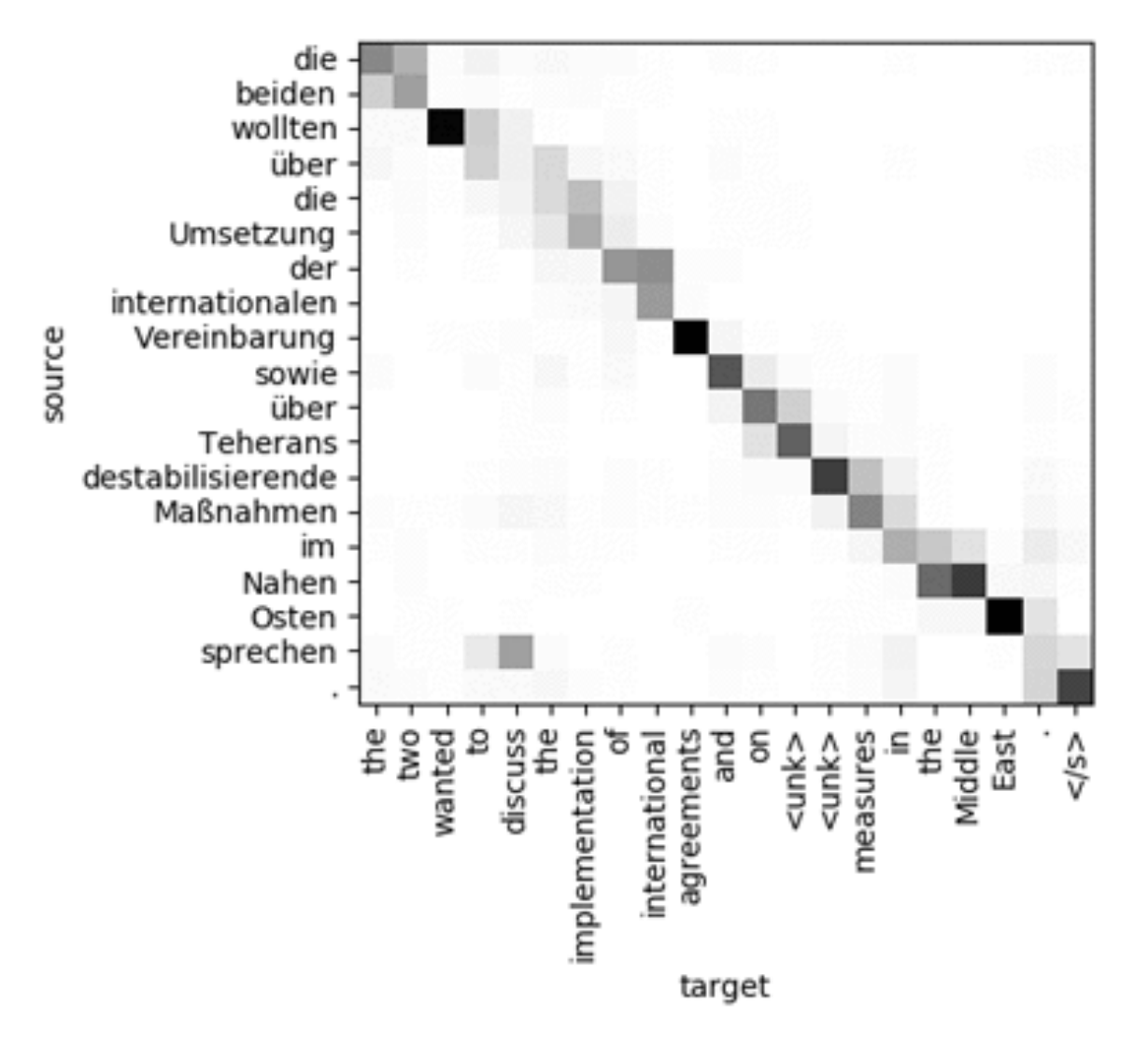

<https://github.com/awslabs/sockeye>

# GAN: Welcome to the (un)real world, Neo

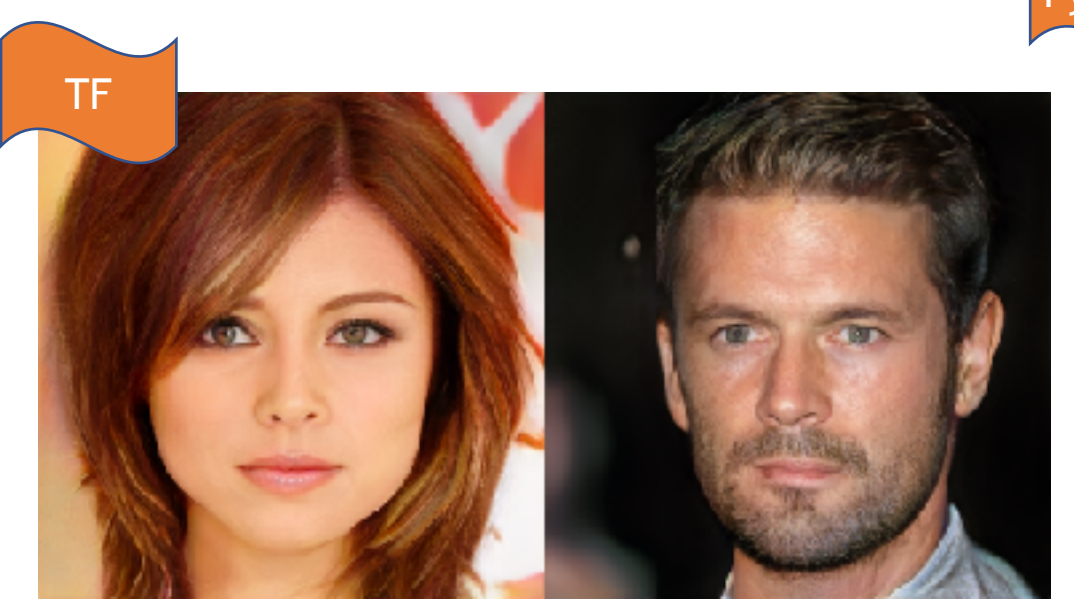

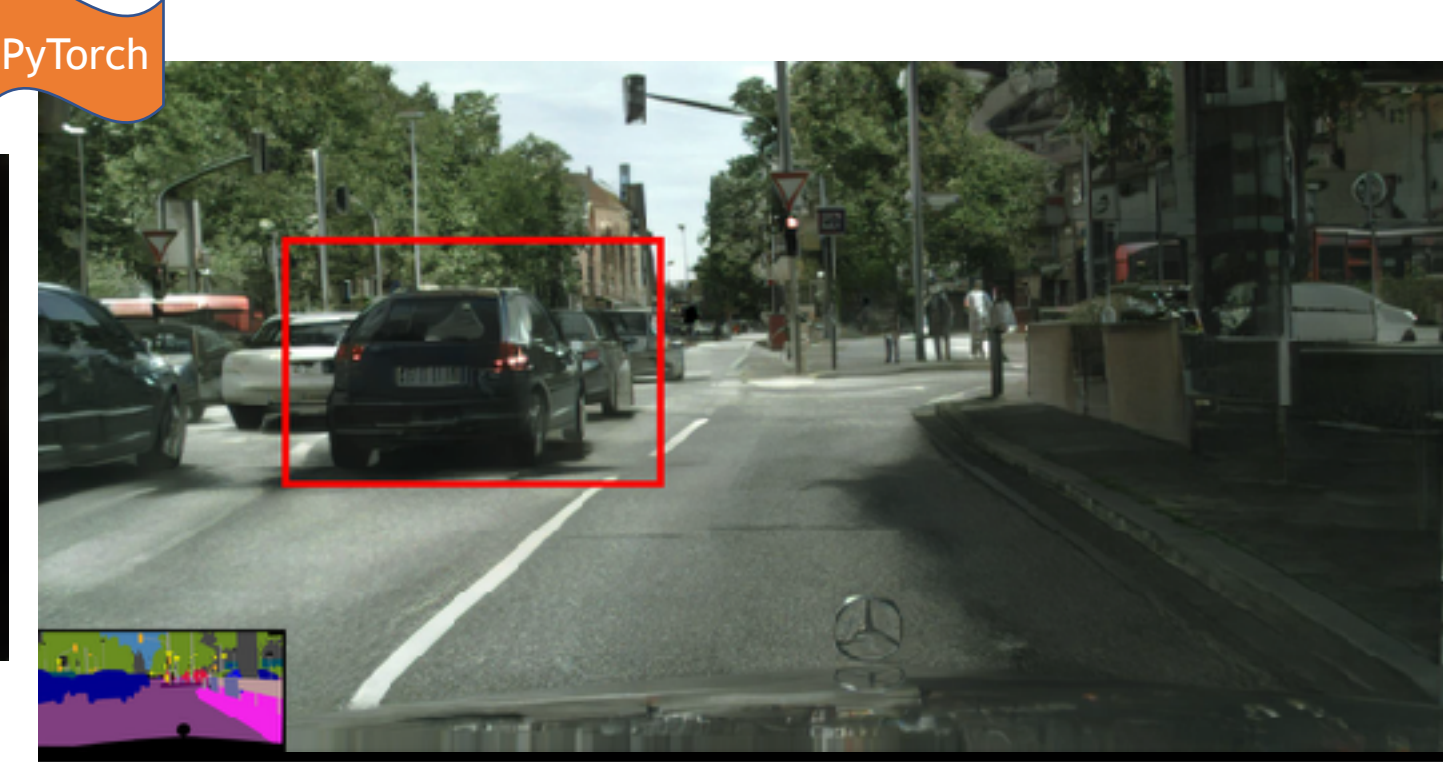

Generating new "celebrity" faces [https://github.com/tkarras/progressive\\_growing\\_of\\_gans](https://github.com/tkarras/progressive_growing_of_gans) From semantic map to 2048x1024 picture <https://tcwang0509.github.io/pix2pixHD/>

# Scalable training on AWS

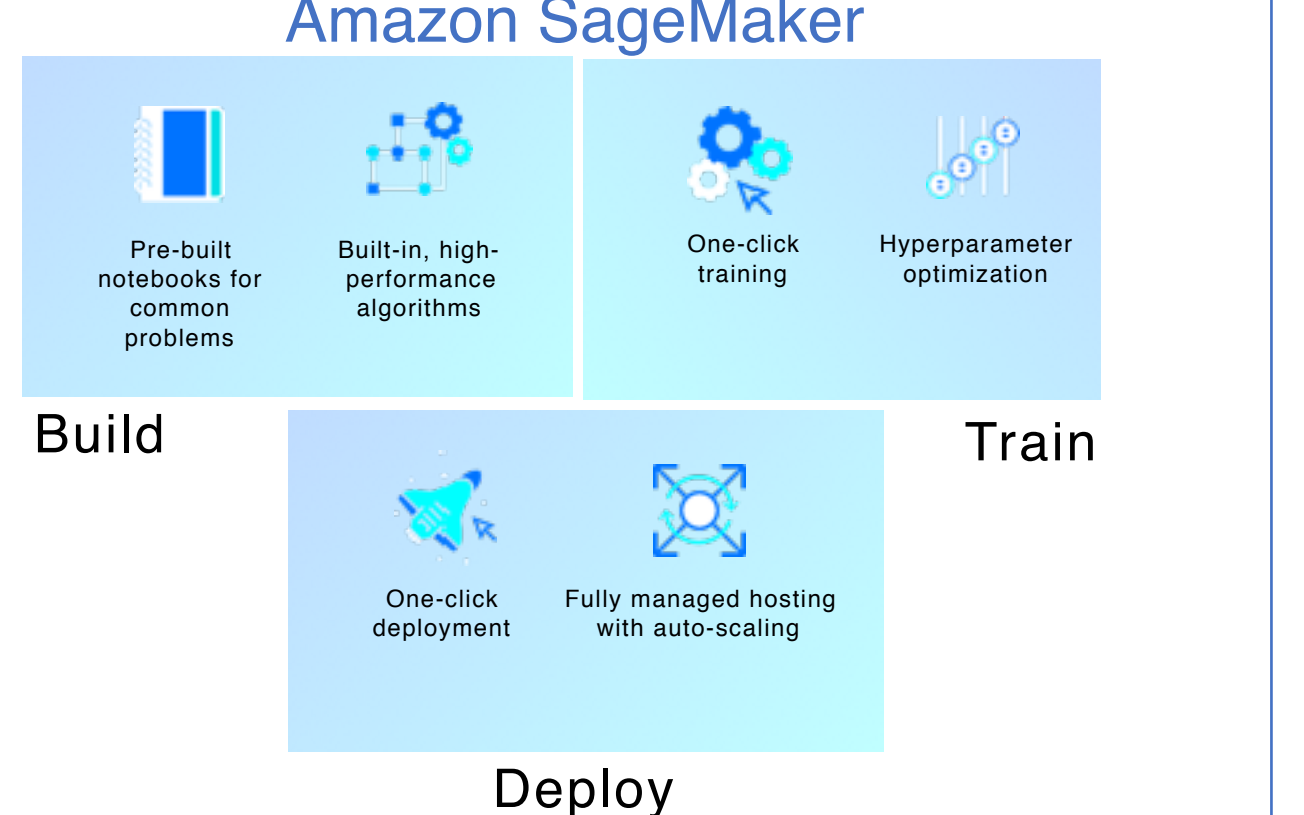

#### Amazon SageMaker

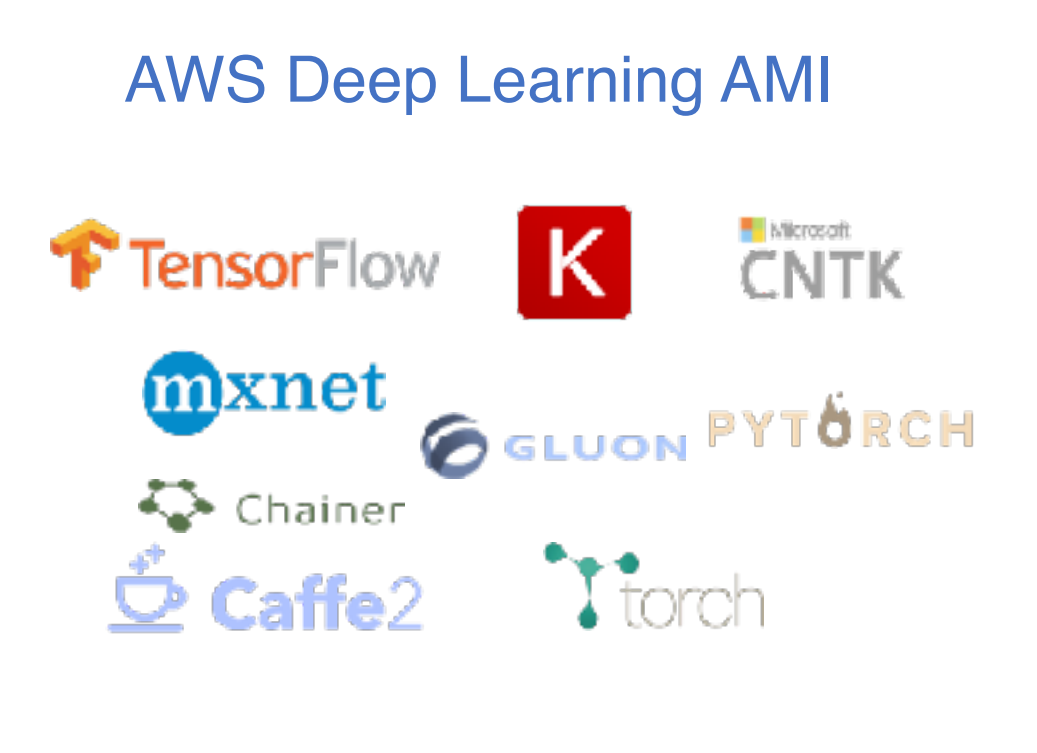

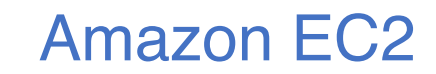

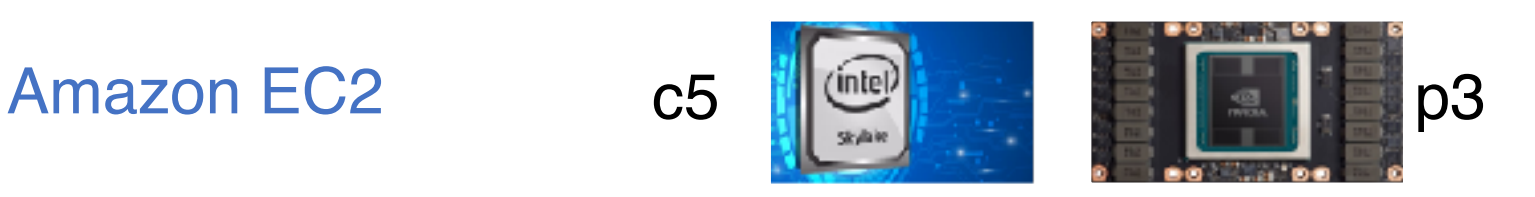

### AWS DeepLens

The world's first Deep Learning-enabled video camera for developers

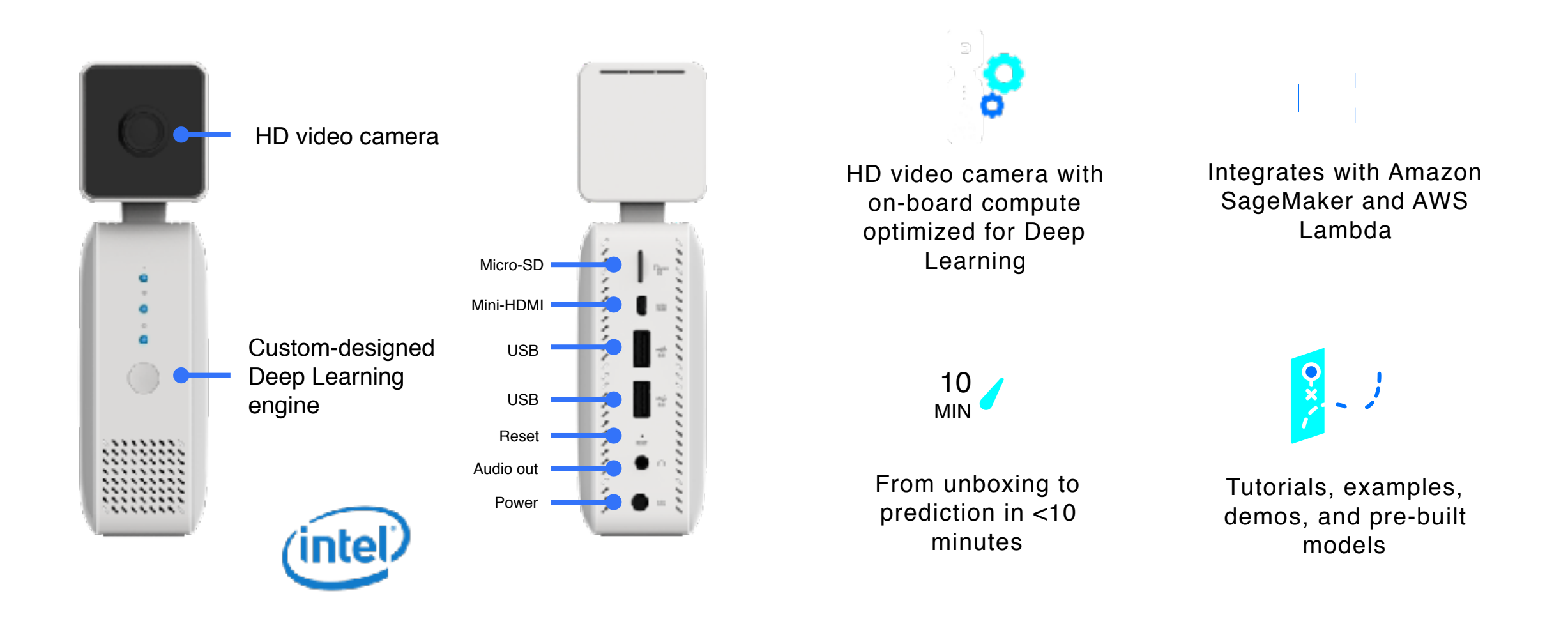

### Object detection with AWS DeepLens

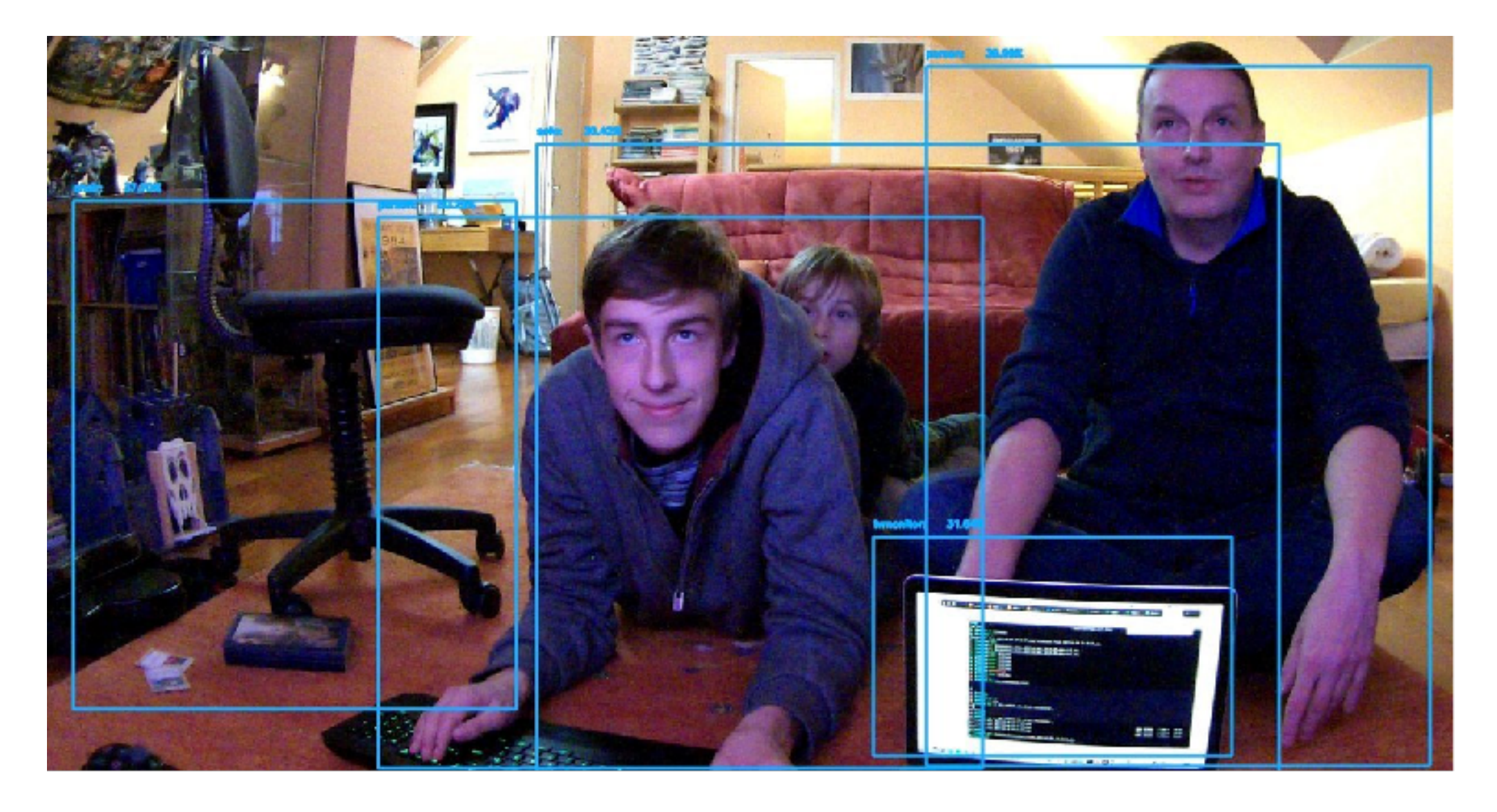

# Getting started

<https://aws.amazon.com/machine-learning> |<https://aws.amazon.com/blogs/ai>

[https://mxnet.incubator.apache.org](https://mxnet.incubator.apache.org/) |<https://github.com/apache/incubator-mxnet> [https://gluon.mxnet.io](https://gluon.mxnet.io/) |<https://github.com/gluon-api>

<https://aws.amazon.com/sagemaker> <https://github.com/awslabs/amazon-sagemaker-examples> <https://github.com/aws/sagemaker-python-sdk> |<https://github.com/aws/sagemaker-spark>

<https://medium.com/@julsimon> <https://youtube.com/juliensimonfr> <https://gitlab.com/juliensimon/dlnotebooks>

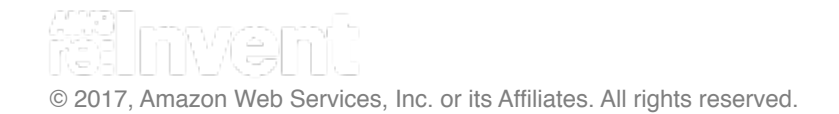

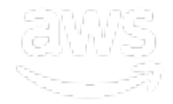

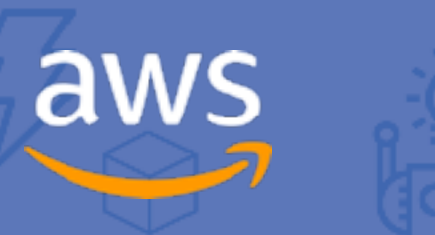

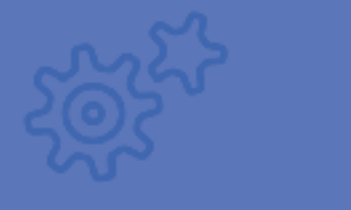

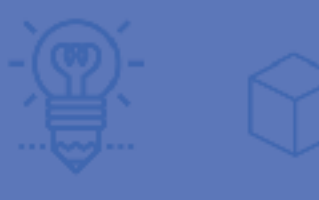

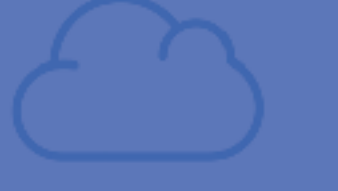

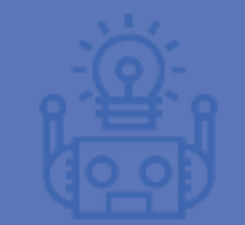

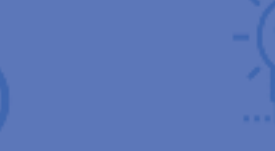

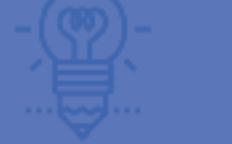

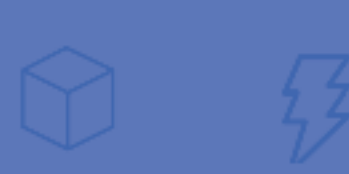

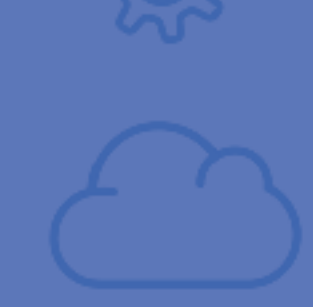

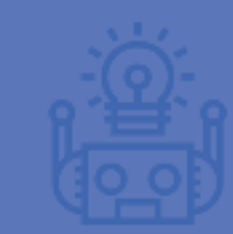

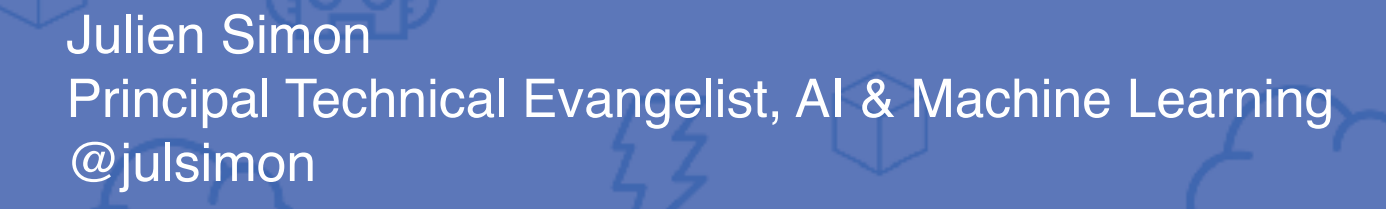

**Thank you!**

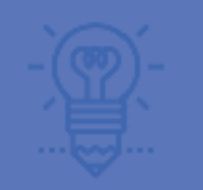

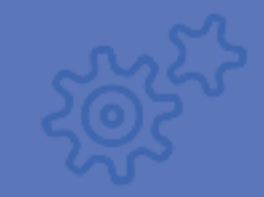